# **Innovación y mejora docente en el ámbito de la enseñanza de estructuras metálicas**

**L. Rodríguez-Tembleque, R. Abascal, J. Jiménez-Vera** 

*Dpto. Mecánica de Medios Continuos. Escuela Técnica Superior de Ingenieros. Universidad de Sevilla. Camino de los Descubrimientos s/n, 41092, Sevilla, España.*  {luisroteso,abascal}@us.es

#### **Resumen**

*La asignatura "Estructuras Metálicas" está orientada a completar los conocimientos del análisis de estructuras del futuro ingeniero industrial con su aplicación práctica al diseño de estructuras metálicas. La organización y programación de la asignatura está pensada para transmitir los conocimientos necesarios para el cálculo de elementos estructurales simples, de manera que el alumno posea una perspectiva amplia de la problemática asociada al diseño de estructuras metálicas complejas. Ello se lleva a cabo mediante clases teóricas, clases de problemas, clases prácticas de estructuras por ordenador, prácticas de laboratorio, y trabajos prácticos. Este trabajo presenta nuevas metodologías docentes, de acuerdo con las líneas prioritarias del Plan Propio de la Universidad de Sevilla, para mejorar los diferentes frentes de docencia que la asignatura posee. Para ello se profundiza en el estudio y experimentación de nuevas metodologías didácticas como la enseñanza virtual, usando plataformas virtuales tipo WebCT, la elaboración de clases por transparencias PowerPoint y animaciones numéricas realizadas mediante elementos finitos, todo ello basadas en la normativa vigente actual y bibliografía referente actualizada. Además se fomenta el trabajo en equipo mediante la realización de prácticas de campo y un proyecto en grupo, y se desarrollan nuevas prácticas de laboratorio y actividades de manera que el alumno contemple la visión práctica de los conocimientos adquiridos.* 

## **INTRODUCCIÓN**

La docencia de la asignatura *Estructuras Metálicas* está orientada a completar los conocimientos del análisis de estructuras del futuro ingeniero industrial con su aplicación práctica al diseño de estructuras metálicas. La organización y programación de la asignatura está pensada para transmitir los conocimientos necesarios para el cálculo de elementos estructurales simples, de manera que el alumno posea una perspectiva amplia de la problemática asociada al diseño de estructuras metálicas complejas. Ello se lleva a cabo mediante clases teóricas, clases de problemas, clases prácticas de estructuras por ordenador, prácticas de laboratorio, y trabajos prácticos.

Este trabajo presenta nuevas metodologías docentes, de acuerdo con las líneas prioritarias del Plan Propio de la Universidad de Sevilla, para mejorar los diferentes frentes de docencia que la asignatura. Para ello se profundiza en el estudio y experimentación de nuevas metodologías didácticas como la enseñanza virtual, usando plataformas virtuales tipo WebCT [5], la elaboración de clases por transparencias PowerPoint y animaciones, basadas en la normativa vigente actual [3, 4, 7] y bibliografía referente actualizada [1, 2, 6]. Además se fomenta el trabajo en equipo mediante la realización de prácticas de campo y un proyecto en grupo, y se desarrollan nuevas prácticas de laboratorio y actividades de manera que el alumno contemple la visión práctica de los conocimientos adquiridos.

Por tanto, se busca llevar a cabo una serie de experiencias novedosas sobre la metodología tradicional de enseñanza, que permitan involucrar más al alumno en su propio proceso de aprendizaje y favorecer su participación en clase, de acuerdo con la constitución del Espacio Europeo de Enseñanza Superior (EEES).

#### **OBJETIVOS**

Los objetivos de este proyecto, de acuerdo con las líneas prioritarias del Plan Propio de la Universidad de Sevilla, es mejorar los diferentes frentes de docencia que posee la asignatura la asignatura en cuestión, mediante:

- *Estudio y experimentación de nuevas metodologías*. Considerar nuevas metodologías docentes en la enseñanza de la asignatura, de manera que se involucre más al alumno en su propio proceso de aprendizaje y favorezca así su participación en clase. Para ello se hará uso de un elemento de gran ayuda en este campo, como es la plataforma de enseñanza virtual (ver Fig. (1)). Ésta permite ofrecer información general (programa de la asignatura, estructura, profesores, horarios, etc.), y favorecen la interacción alumno-profesor (permite la realización de tutorías virtuales mediante WebCT con su herramienta de Chat y de pizarra). Otro elemento para la docencia en las clases, es el uso de presentaciones proyectadas. De esta manera se realiza una presentación más clara y dinámica de la materia. El empleo de fotografías, gráficos imágenes y animaciones sirve de apoyo visual a la explicación teórica y favorece la motivación del alumno en clase. Además las proyecciones permiten al profesor prestar más atención a la realimentación proporcionada por los alumnos y las cuestiones que éstos plantean.

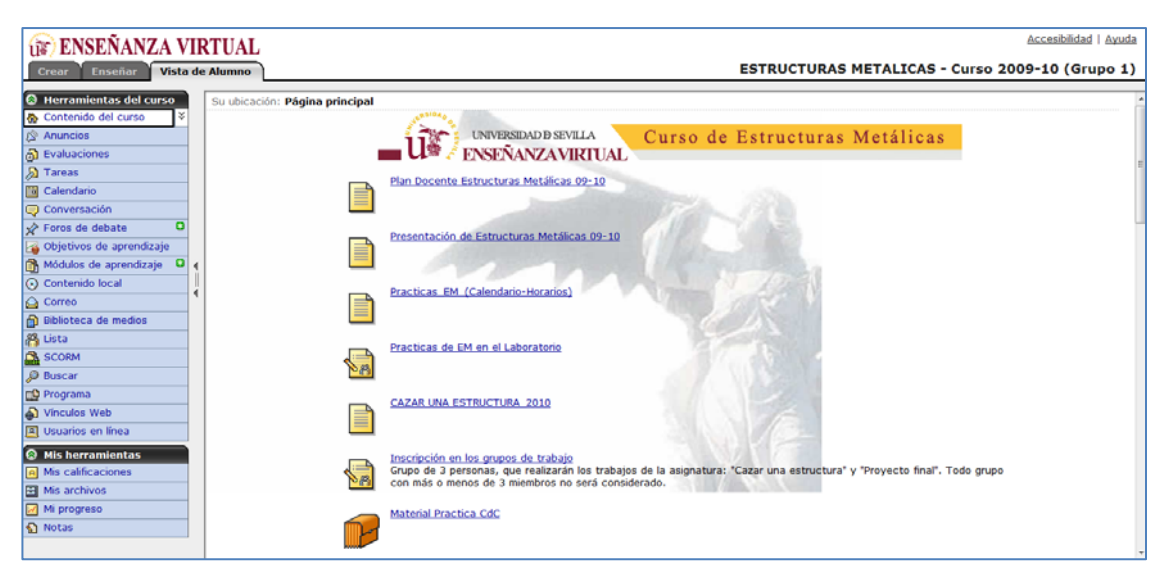

*Fig. 1. Apariencia visual que tiene el alumno del curso en el entorno WebCT de la Universidad de Sevilla.* 

- *Análisis y fomento de las distintas manifestaciones del trabajo en equipo*. Fomentar el trabajo en equipo mediante la realización de una práctica de campo y un proyecto en grupos de trabajo.

- *Diseño de nuevas actividades docentes de carácter práctico*. Elaborar prácticas de laboratorio y actividades de manera que el alumno contemple la visión práctica de los conocimientos adquiridos. Además se intentará organizar visitas a enclaves de interés desde el punto de vista práctico de la asignatura.

# **METODOLOGÍA**

Tras la realización de una búsqueda bibliográfica y una recopilación del material docente necesario, toda esta documentación, junto con la previamente existente en la asignatura, se pone a disposición del alumno mediante la plataforma de enseñanza virtual WebCT. Igualmente sucede con las nuevas transparencias de temas de clase, los enunciados de la práctica de campo y el proyecto final. Pero el entorno WebCT no sólo permite poner a disposición del alumno, de forma online todo el material docente de la asignatura, sino que también nos da la posibilidad de crear foros de debate, grupos de prácticas, realizar la evaluación online, tutorías virtuales, nos proporciona servicio de correo electrónico, etc.

Otro aspecto fundamental en la enseñanza del cálculo de estructuras metálicas la realización de prácticas de laboratorio y trabajos-proyectos prácticos, de manera que el alumno afiance los conocimientos adquiridos y contemple la visión práctica de los mismos.

Por tanto, en este trabajo de innovación docente se presentan el conjunto de actuaciones que se pasa a enumerar:

**- Elaboración de material docente y creado un entorno de trabajo virtual en WebCT.** Se han elaborado transparencias en PowerPoint de la mayoría de los temas de la asignatura donde además se añaden fotografías y animaciones de apoyo didáctico. Todo ello basado en las normativas vigentes actuales [3, 4, 7] y en la bibliografía referente actualizada [1, 2, 6]. Además, se ha creado un entorno de trabajo virtual en WebCT, donde se ha puesto a disposición del alumno todo el material que se ha ido elaborando.

**- Practica de análisis de estructuras por ordenador.** Se ha realizado una práctica de análisis de estructuras por ordenador, organizada en 4 grupos de 25 alumnos. En la práctica se han aprende el manejo de un programa de cálculo matricial de estructuras por ordenador.

**- Practica de "Cazar una Estructura".** Se ha creado una práctica de campo llamada *Cazar una Estructura* donde los alumnos por grupo han tenido que buscar una estructura metálica de interés emplazada en la ciudad de Sevilla y describirla desde el punto de vista estructural.

**- Practica de Laboratorio.** Se han realizado un total de 3 prácticas de laboratorio, organizadas en 12 grupos de 8 alumnos. En las prácticas se han visualizado fenómenos de inestabilidad reales sobre elementos estructurales reales. También se ha proyectado animaciones realizadas con elementos finitos, para completar las prácticas. Las prácticas realizadas son:

 Práctica de pandeo por flexión. Una barra de sección rectangular y constante es sometida a una carga de compresión que es incrementada hasta alcanzar la inestabilidad, que en este caso se manifestará en la forma del pandeo de Euler. En la Fig. (2) se puede ver el esquema del ensayo (a), así como una fotografía de la implementación en el laboratorio (b).

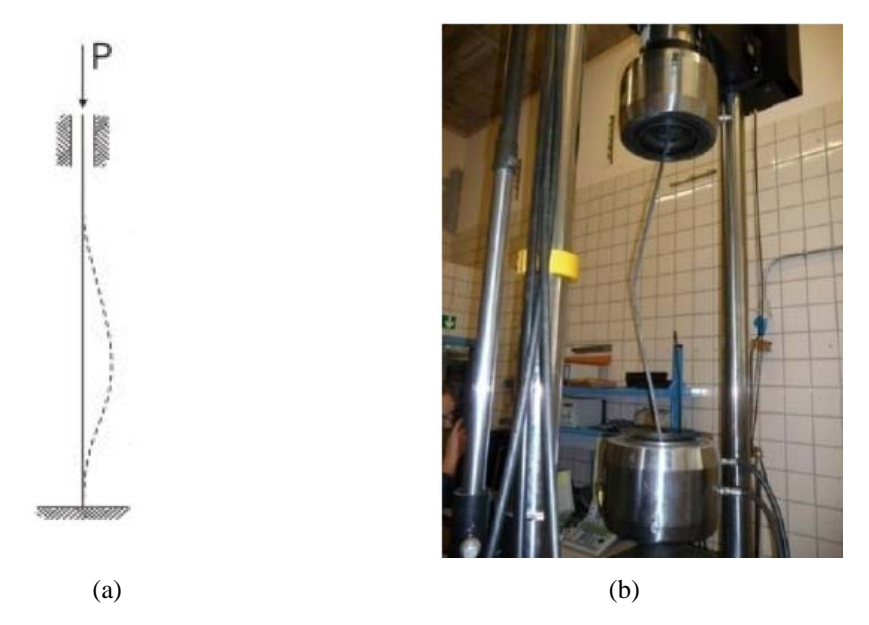

*Fig. 2. Pandeo de un soporte empotrado-empotrado. Ensayo en el laboratorio.*

 Práctica de pandeo lateral. Esta práctica persigue visualizar el fenómeno de inestabilidad conocido como *pandeo lateral*, Fig. (3). Para ello un perfil IPE100 con condiciones de contorno de empotramiento en uno de los extremos y libertad en el otro es sometido a una carga P vertical y hacia arriba en el extremo libre, con punto de aplicación en el centro del borde inferior del perfil. La carga se incrementará hasta que se alcance la inestabilidad. En la Fig. (4a) se muestra de forma esquemática la acción considerada. Acompañando a la práctica del laboratorio, se proyectan varias animaciones numéricas realizadas mediante elementos finitos, de vigas sometidas a pandeo lateral [8]. En la Fig. (4b) se puede ver el aspecto resultante post-pandeo del voladizo, simulado con ANSYS.

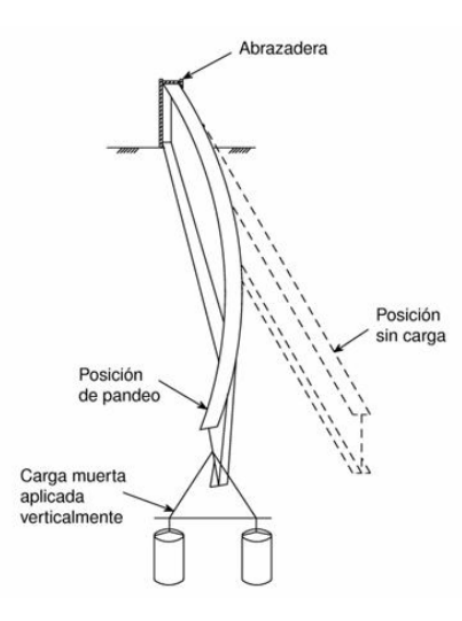

Fig. 3. Pandeo lateral de un voladizo sometido a una carga puntual en el extremo.

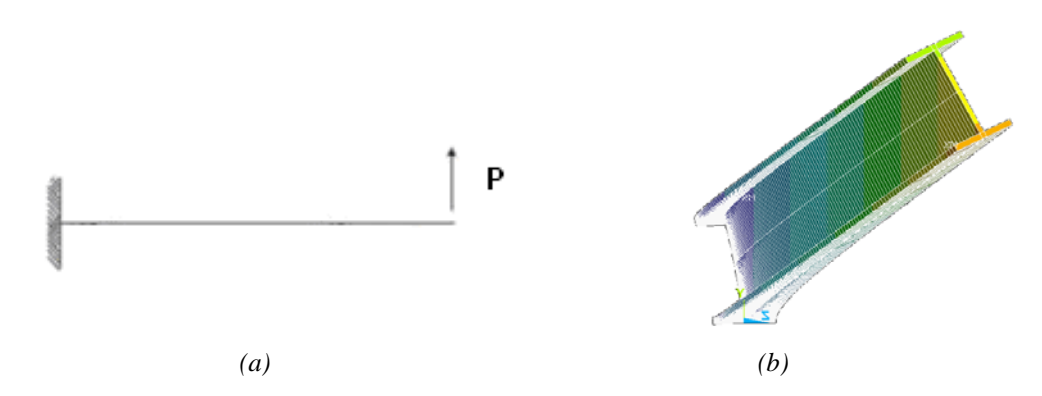

*Fig. 4. (a) Esquema del voladizo sometido a una carga puntual en el extremo y (b) vista frontal del perfil postpandeo lateral, simulado mediante elementos finitos.* 

 Práctica de pandeo local o abolladura, Una viga armada es sometida a una carga cortante a partir de una carga puntual. La carga se incrementará hasta que se alcance la inestabilidad, que en este caso será la abolladura del alma a cortante. Acompañando a la práctica del laboratorio, se proyectan varias animaciones numéricas realizadas mediante elementos finitos (usando ANSYS), de vigas armadas sometidas a pandeo local [8]. En la Fig. (5a) podemos ver de forma esquemática uno de dichos ejemplos. El incremento de la carga aplicada origina la abolladura de las almas por cortante, como se aprecia en la Fig. (5b).

**- Proyecto de diseño de una edificación industrial.** También por grupos se ha realizado el proyecto final de la asignatura. Este trabajo consistente en el diseño de los elementos principales de un pórtico de una nave industrial basándose en el Código Técnico de la Edificación (CTE). Las acciones consideradas son las indicadas en el CTE-AE (Acciones en la Edificación). Los cálculos de los esfuerzos se realizan mediante un programa de cálculo matricial, desarrollado en el departamento, que luego los alumno han de

En cuanto al sistema de evaluación seguido, la asignatura cuenta con un sistema de evaluación de los conocimientos adquiridos por el alumnado que pasa por la evaluación de la práctica de campo, la asistencia a las prácticas y la realización del trabajo de campo y el proyecto final en grupo, que se proponen a lo largo del cuatrimestre. El curso finaliza con un examen de los contenidos teóricos y prácticos.

Los instrumentos de evaluación del rendimiento de los alumnos pasan por contemplar los sistemas de evaluación presentados en el punto anterior. El seguimiento del trabajo de campo y el proyecto final se realizan principalmente a través de las tutorías, donde a través de la interacción alumno-profesor se ve la evolución de los alumnos. El seguimiento de las prácticas de laboratorio se lleva a cabo mediante un control de asistencia. Por último, se toman datos de matriculación, resultados académicos y participación de los alumnos y se contrastan con los de años anteriores. De esta forma se puede ver las mejoras obtenidas al implantar las nuevas metodologías.

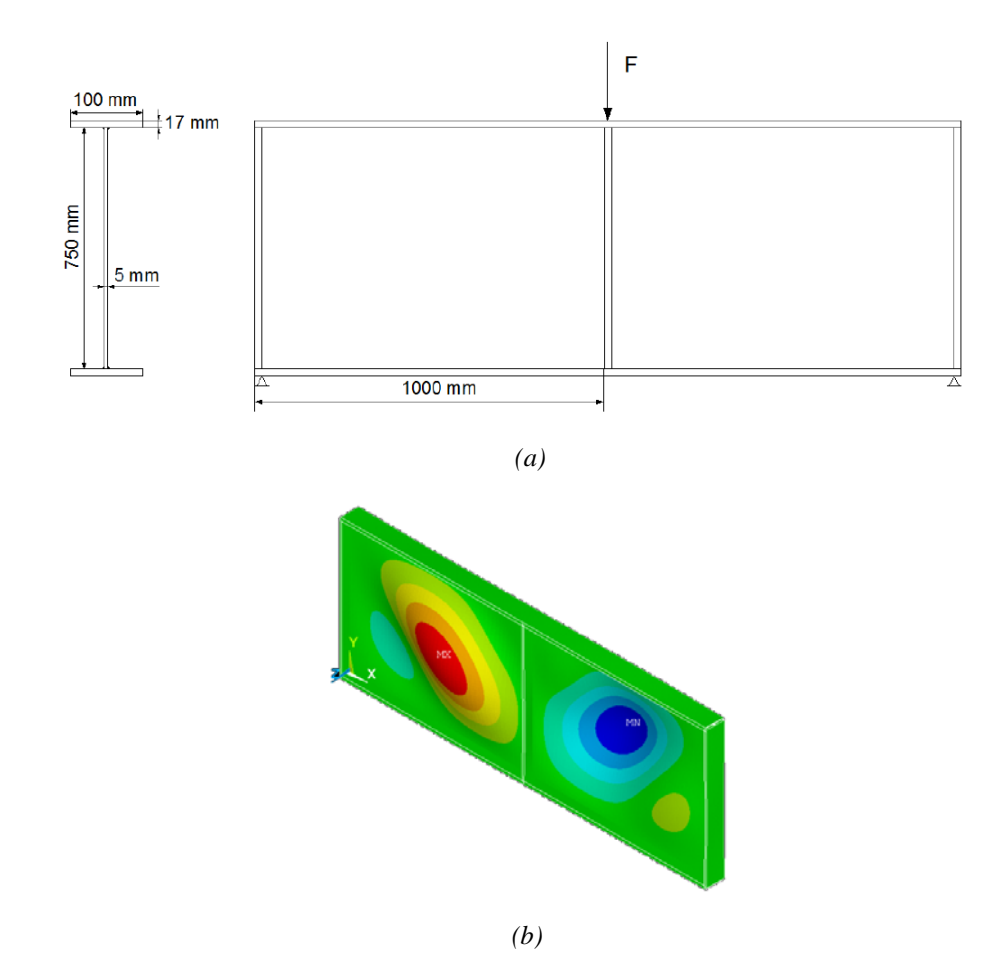

*Fig. 5. Abolladura local del alma de un perfil armado: (a) esquema de la viga armada y (b) pandeo simulado mediante elementos finitos.*

### **RESULTADOS Y CONCLUSIONES**

Las mejoras llevadas acabo en la asignatura persiguen aumentar el índice de participación del alumnado, mayor interacción profesor-alumno, y un aumento del ratio de aprobados respecto a cursos anteriores.

Se han llevado a cabo una serie de actuaciones encaminadas a involucrar al alumno en al proceso de aprendizaje. El empleo de un entorno docente-virtual como la WebCT, facilita enormemente la interacción profesor-alumno, y permite el intercambio de información de una forma rápida y directa con el profesor y con sus propios compañeros (consultas, debates, etc.). Las prácticas de la asignatura, el trabajo de campo y el proyecto final de cálculo de una edificación industrial, permiten el trabajo colaborativo y en grupo entre los alumnos. En este trabajo se destaca la buena respuesta por parte del alumnado, ya que mediante estas clases prácticas y los trabajos, los alumnos afianzan los conocimientos de estructuras metálicas adquiridos, incrementan sus destrezas en el cálculo de estructuras y aprenden la normativa de aplicación actual (CTE y Eurocódigos).

Esta respuesta positiva por parte del alumnado se ve reforzada mediante el sistema de avaluación de la asignatura, donde se incrementa el valor que tiene en la calificación final del alumno, la participación en todas estas tareas prácticas, trabajos en grupos y demás actividades relacionadas. De esta manera se ha conseguido un aumento del grado de valoración de dicha asignatura por parte de los alumnos.

## **AGRADECIMIENTOS**

Este trabajo ha sido realizado dentro de las Ayudas para la realización de Proyectos de Innovación y Mejora Docente, incluidas en el I Plan Propio de Docencia de la Universidad de Sevilla, convocatoria 2008-2009 de Innovación y Mejora Docente, promovido por el Rectorado de Docencia de la Universidad de Sevilla.

# **REFERENCIAS**

- [1] R. Abascal. *Cálculo matricial de estructuras*, E.T.S. de Ingenieros, Universidad de Sevilla, (1995).
- [2] R. ARGÜELLES y otros*. Estructuras de acero I: Cálculo, norma básica y eurocódigo.* Librería Técnica Bellisco, (1999).
- [3] CODIGO TÉCNICO DE LA EDIFICACIÓN. (CTE). Actualización de marzo de 2010. http://www.codigotecnico.org/index.php?id=33, (2010).
- [4] EUROCODIGO 3. Proyecto de Estructuras de acero. Parte 1-1: Reglas generales y reglas para edificación. UNE-ENV 1993-1-1, AENOR. (1996).
- [5] C. León. *Planificación, diseño de cursos y docencia a través de internet con WebCT,* Servicio de Informática y Comunicaciones. Secretariado de Publicaciones. Universidad de Sevilla, (2007).
- [6] J. Monfort. *Estructuras Metálicas para Edificación según criterios del Eurocódigo 3, Tomo I y II*, Universidad Politécnica de Valencia. Editorial U.P.V., (2002).
- [7] PROYECTO DE INSTRUCCIÓN EAE. Documento 0 de 12-11-2004. Comisión Permanente de Estructuras de Acero del Ministerio de Fomento, (2004). http://www.fomento.es/MFOM/LANG\_CASTELLANO/DIRECCIONES\_GENERALES/ORGANOS\_COL EGIADOS/CPA/EAE/default.htm.
- [8] J. Jiménez-Vera. Proyecto de Carrera: Simulación numérica de fenómenos de inestabilidad en estructuras metálicas mediante ANSYS. E.T.S. de Ingenieros, Universidad de Sevilla, (2010).